**Adobe Photoshop 2020 Activation Torrent (Activation Code) [Win/Mac] [Updated-2022]**

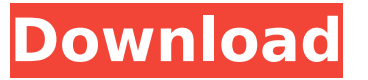

## **Adobe Photoshop 2020 Crack Activation Code With Keygen Download (April-2022)**

Although you can work from the command line, Photoshop doesn't have much functionality, except for the ability to open, view, and save files. It's most useful for creating artwork or for using actions, which you can learn about in Chapter 16. Photoshop has more features and functions than your typical word processor, including the ability to edit color, view, and correct color-corrected photos. You can even composite images with it, as I demonstrate in Chapter 18. Understanding Photoshop The main tool in the Photoshop package is the full-featured Editor. You can use the full-featured Editor to work with various files and support a number of different types of objects. You can add text, shapes, and effects, including transparency, to any layer in the image. A layer is the object that appears on each layer in an image. The items on each layer appear on top of one another, so you can change the order and position of items. You can also merge layers with one another to build items, such as type or shapes, on top of a layer and then move the merged item where you want it on the layer. The way that you edit an image in Photoshop is to create a new layer with any of the items you want to include in the image and manipulate the layer that contains it. You can manipulate the layer's contents through various tools that Photoshop offers. You can create a new layer by clicking in the image and then choosing New from the Layers menu on the fly. You can't modify layers that are currently open in the image. You must either close and reopen those images or close and reopen

Photoshop. The Layers dialog box gives you instant access to all open layers by showing thumbnail previews of them. You can add layers, merge layers, and move layers in the Layers dialog box to create and change layers. It also includes a Show/Hide menu that shows and hides all open layers. You can use the layers palette to display all layers in an image. The basic elements that you can use to construct a design are Text, paths, and raster objects. Images and graphic objects. Effects, including drawing, frames, and spot colors. Layers. The original image or a document that contains the image. You also have access to special effects called Actions (covered in Chapter 16), which enable you to automate Photoshop in a variety of ways and allow you

**Adobe Photoshop 2020 With License Key [Win/Mac]**

Photoshop in this guide will refer to Adobe Photoshop, not the Adobe Photoshop Elements software. In a market full of photo editing software, Photoshop continues to be one of the most popular and extensively used. Photoshop has grown with the community from a single, powerful piece of software to something that has become the backbone of almost every image produced by graphic designers, photographers and digital media artists. From the beginning, Photoshop has been the industry standard and no other software has ever even come close to besting Photoshop in popularity or scale. It's no wonder, then, that Photoshop has risen to the top in so many roles. It continues to be a vital piece of software for professionals and hobbyists, on desktops or laptops, in classes, and in a myriad of other applications. In today's digital world, where images abound and everybody takes photos, Photoshop has become a very popular tool among modern photographers. The quality of your photos can literally make or break a project and, knowing how to create great photos in Photoshop, will help you achieve your creative goals. Whether you are trying to improve a particular shot, adding special effects, or simply selecting a great camera location, you can use the following digital art techniques to help you achieve your goals. In this guide, we'll look at the most popular digital art techniques for Photoshopping, including cropping and resolution. There are more techniques and steps that you can use to improve the quality of your photos, but if we start with the basics, this guide will be a great starting point. For more tutorials and guides, browse our Training and Tutorials section. What is Photoshop? As Photoshop is the latest edition to Adobe's premier creative software, it has come with many new features. This new edition has features comparable to a suite of hardware and software products. Adobe Photoshop requires at least a Mac running the 10.2.x or later version of Mac OS X to be installed. Adobe Photoshop Elements is the stand-alone version of Photoshop. This software was first released in early 2002. There are many similarities between the professional version and Elements. Adobe Photoshop software is available for Windows, Mac OS X and Linux. Adobe Photoshop Elements is available for Windows and Mac OS X. Adobe Photoshop CS6, is available as both a stand-alone software or as part of Adobe Creative Cloud. What are the Photoshop Functions? 388ed7b0c7

**Adobe Photoshop 2020 Crack License Key**

Lymphocyte subpopulation counts in PB at screening ( $n = 10$ ). The proportion of total PB lymphocytes that are CD4, CD8, CD19, B cell, NK cell, γδT cells, CD3^−^CD16^+^CD56^+^, CD3^+^CD56^+^, CD3^−^CD16^−^CD56^+^, CD3^−^CD56^−^CD16^+^,  $CD3^$  -  $^$ CD56^ -  $^$  CD16^ -  $^$  and the NK/γδT ratio. (XLSX)

**What's New in the Adobe Photoshop 2020?**

Some of the brushes are shown in Figure 6-21. Figure 6-21: The Brush Tool. Transform, Pathfinder, and Lasso The Transform tool is used for resizing and rotating an image, a rectangle, or a path, such as a letter or symbol. It can also be used for selecting and transforming any type of path or shape that is a part of an image. Figure 6-22 shows the Transform Tool. Figure 6-22: The Transform tool. The Pathfinder is used for creating special effects. It is one of the most used tools in Photoshop. With the Pathfinder, you can create compound shapes, such as shapes with rounded corners or edges, or linear shapes. Figure 6-23 shows the Pathfinder. Figure 6-23: The Pathfinder is used for creating compound shapes. The Lasso Tool is a brush that makes a freehand selection similar to the way you would draw on paper. The selection can be more or less precise according to how you want it to be. Figure 6-24 shows how the Lasso tool is used. Figure 6-24: The Lasso tool is used for making a freehand selection. The Magic Wand Tool is used to select areas of an image in a simple, quick, and effective manner. A magic wand is a polygonal selection of an image that is mostly composed of straight or nearly straight lines. The wand can be moved around an image, creating some of the most complicated selections. You can also add and remove geometry for more precise selections. Figure 6-25 shows the Magic Wand tool in action. Figure 6-25: The Magic Wand tool is used to select areas of an image. Bitmaps Bitmaps are the images stored on a device. A bitmap is an array of dots that make up a picture. An example of a bitmap is the image in Figure 6-26. Figure 6-26: A bitmap. When you create a bitmap in Photoshop, you use the Bitmap Tool. This tool allows you to create, edit, save, and print a bitmap. The Bitmap menu has many functions and options. Figure 6-27 shows the bitmap menu. Figure 6-27: The bitmap menu. The Gradient tool is used to create smooth curves in an image. You can create several gradients on an image to create a new color on an image. Gradients can change from image to image, and they can be

**System Requirements For Adobe Photoshop 2020:**

OS: Windows 7 Processor: Intel Core i3 / i5 / i7 Memory: 2 GB RAM Graphics: DirectX 11 compatible video card with 1 GB VRAM or newer Hard Drive: 1 GB free space Mouse: D-Pad and WASD Keys Keyboard: Any Viewing Distance: 50+ ft Other: A copy of the game Play on Playstation 3, Xbox 360, or Wii U? No problem! We have you covered. --------------------------------------------------- Installation Instructions:

<https://acsa2009.org/advert/photoshop-2022-version-23-4-1-crack-full-version-keygen-download/> [https://www.cameraitacina.com/en/system/files/webform/feedback/adobe-photoshop-cs4\\_13.pdf](https://www.cameraitacina.com/en/system/files/webform/feedback/adobe-photoshop-cs4_13.pdf) <https://firstlady-realestate.com/2022/07/05/photoshop-2021-activation-2022/> <http://feelingshy.com/photoshop-2022-version-23-0-1-jb-keygen-exe-free-download/> <http://kinconttic.yolasite.com/resources/Photoshop-CC-2018-Hacked--Full-Product-Key.pdf> <https://brightsun.co/adobe-photoshop-2021-version-22-0-0-serial-number-and-product-key-crack-serial-number-full-torrent-win-mac-latest/> <https://www.2tmstudios.com/adobe-photoshop-cc-download-updated-2022/> [https://emealjobs.nttdata.com/it/system/files/webform/photoshop-2022\\_8.pdf](https://emealjobs.nttdata.com/it/system/files/webform/photoshop-2022_8.pdf) <http://www.ndvadvisers.com/?p=> [https://happybirthday2me.com/wp-content/uploads/2022/07/Adobe\\_Photoshop\\_2022\\_version\\_23\\_Patch\\_full\\_version\\_\\_Free\\_License\\_Key\\_2022.pdf](https://happybirthday2me.com/wp-content/uploads/2022/07/Adobe_Photoshop_2022_version_23_Patch_full_version__Free_License_Key_2022.pdf) <https://www.dominionphone.com/photoshop-2021-version-22-0-0-license-keygen-for-windows/> <https://kjvreadersbible.com/photoshop-cc-2015-version-18-keygenerator-x64/> <https://pregnancyweekla.com/photoshop-2021-version-22-5-1-keygen-exe-free-download-2022-latest/> [https://agedandchildren.org/wp-content/uploads/2022/07/Adobe\\_Photoshop\\_2021\\_Version\\_223.pdf](https://agedandchildren.org/wp-content/uploads/2022/07/Adobe_Photoshop_2021_Version_223.pdf) <http://jasminwinter.com/adobe-photoshop-2020-mac-win-2022-new/> [https://social.deospace.com/upload/files/2022/07/r1H8k9DYehlCvtMiENu7\\_05\\_b168e25ce1c5276b04459a0792487900\\_file.pdf](https://social.deospace.com/upload/files/2022/07/r1H8k9DYehlCvtMiENu7_05_b168e25ce1c5276b04459a0792487900_file.pdf) <https://www.skincityindia.com/sites/default/files/webform/lavvign927.pdf> [https://justproms.com/upload/files/2022/07/WoQhb45bWO3m2efhZ9IF\\_05\\_a8af7e94c704048b3178ed31bccb3097\\_file.pdf](https://justproms.com/upload/files/2022/07/WoQhb45bWO3m2efhZ9IF_05_a8af7e94c704048b3178ed31bccb3097_file.pdf) <https://thebrothers.cl/adobe-photoshop-cc-2015-version-17-jb-keygen-exe-license-keygen-mac-win/> <https://sfinancialsolutions.com/adobe-photoshop-express-keygen-only-activation-free/> [https://capricaribbean.org/system/files/webform/contributed-documents/socio-economic impact assessment \(seia\) of covid-19 and policy options in jamaica/adobe-photoshop-2022.pdf](https://capricaribbean.org/system/files/webform/contributed-documents/socio-economic impact assessment (seia) of covid-19 and policy options in jamaica/adobe-photoshop-2022.pdf) <https://vintriplabs.com/adobe-photoshop-cc-crack-file-only-free-registration-code-for-windows/> <https://1w74.com/photoshop-cs5-hacked-free/> <https://wakelet.com/wake/O8X80297lVOZ8IBep17uL> <http://www.cheeverconstruction.com/system/files/webform/adobe-photoshop-2021-version-223.pdf> <https://superstitionsar.org/photoshop-cc-2018-version-19-key-generator-free-download/> <https://losoxla.net/photoshop-cc-2015-version-17-keygen-crack-setup-with-key-3264bit/> <https://www.cakeresume.com/portfolios/adobe-photoshop-cs6-crack-keygen-full-product-ke> <https://holytrinitybridgeport.org/advert/photoshop-cs3-serial-key-download-3264bit-updated-2022/> [https://waappitalk.com/upload/files/2022/07/eA3zSepSbxG3DrxPYqPq\\_05\\_1c28993f203da62ea058880c15b2e908\\_file.pdf](https://waappitalk.com/upload/files/2022/07/eA3zSepSbxG3DrxPYqPq_05_1c28993f203da62ea058880c15b2e908_file.pdf)